## **Free Download**

[HID-Compliant Touch Screen Driver Is Missing No Longer Available In Device Manager](https://picfs.com/1hixlf)

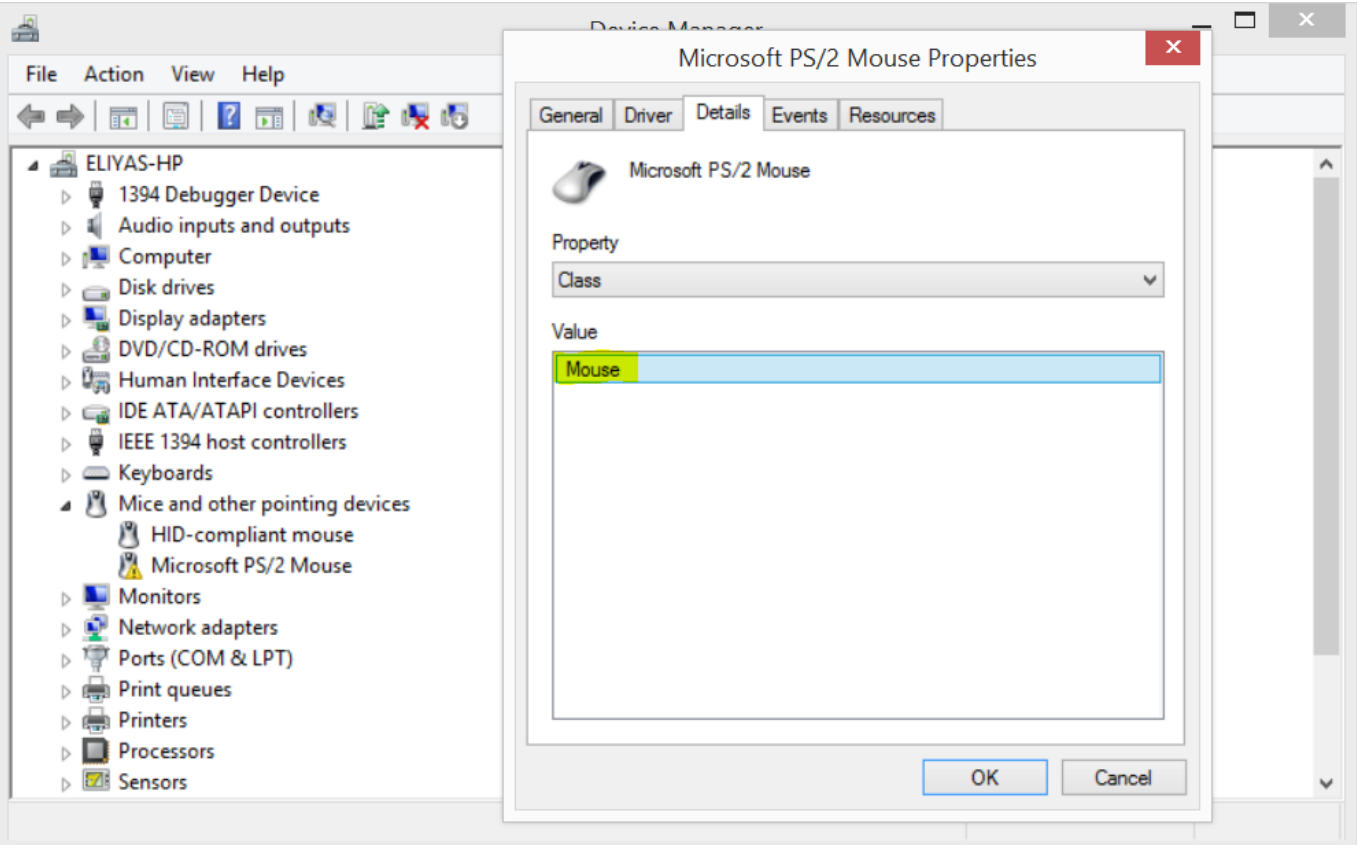

[HID-Compliant Touch Screen Driver Is Missing No Longer Available In Device Manager](https://picfs.com/1hixlf)

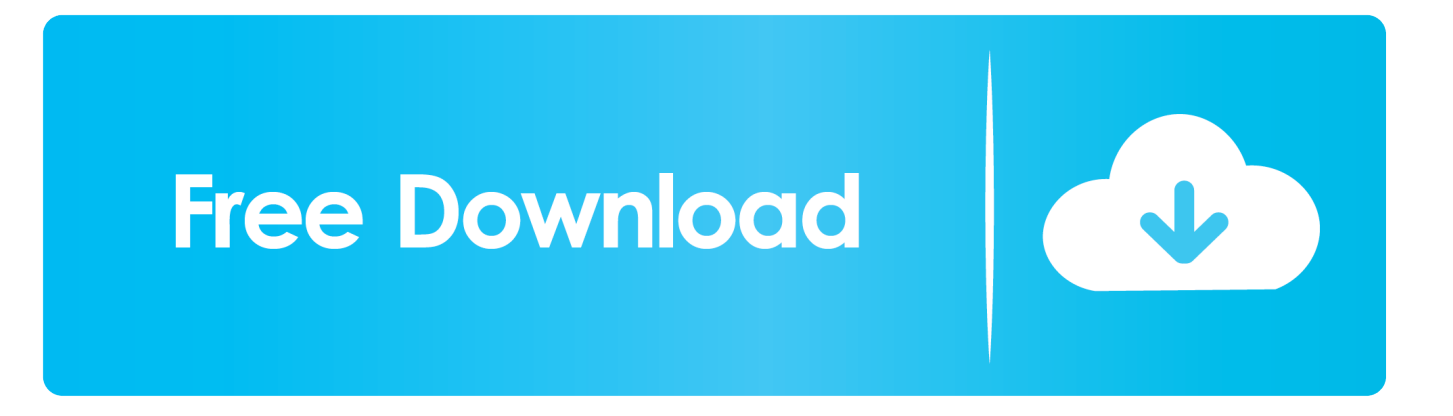

Scroll down to HID - Compliant Touch Screen. ... It is missing :( ... Check in Device Manager that the touchscreen is not listed under 'Other Devices'. ... As you do not have the drivers for it and they are not available (they are ... it apprently happened long enough ago that there is no older version to restore to.. HID-Compliant touch screen is no longer in my device manager ... I've looked at the Dell support drivers list and nothing I enter as a ... HID-Compliant Touch Screen Driver is missing & no longer available in Device Manager.. ... -and-Touch/HID-Compliant-Touch-Screen-Driver-Missing/td-p/6448367 ... Download and install/repair the display drivers and BIOS utilities from the ... If the touchscreen does not work in BIOS, you have a hardware issue and ... Might also want to look into updating the BIOS and or factory reset the device.. I've done a bios components test for the touchscreen and it passed both ... the pen and touch info states that no pen and touch input is available .... [SOLVED] HID Compliant Touch Screen Missing - Driver Easy. ... If you check Device Manager only to find HIP Compliant touch screen no longer there, ... can be used alone or as a finishing touch to your curtains or other window treatment.. HID-Compliant Touch Screen Driver is missing & no longer available in Device Manager: [ATTACH] If for some reason, you had disabled your .... Hid Compliant Touchscreen Missing From Device Manager - posted in Windows 10 ... Now, the touchscreen does not work and the device is not showing up in Device Manager. ... It seems like the right driver is not installed, and Windows isn't ... to do a system restore as the old restore points no longer exist.. "hid-compliant touch screen driver" is not seen in the list of Human ... What shows in the device manager as having missing drivers (yellow splat)?.. ... Interface Device or HID under Device Manager is when the HID compatible touch screen is no longer available in the Device Manager, this is .... In device manager, HIDcompliant touch screen is missing and therefore i cannot update ... Anyone know if these drivers are valid (HELP HP. If you are getting the touch screen missing driver issue, then you need to check the info given here to get the issue fixed.. On your keyboard, press the Windows logo key and type troubleshoot, then click Troubleshoot. Locate and click on Hardware and Devices and click Run the troubleshooter. Click Next and follow the on-screen instructions to fix the issues it detects. Open Device Manager and check if the missing driver shows up.. Missing HID-complaint touch screen driver can cause a number of derious problems. But we know how to fix compliant touch screen not showing in ... Once you are in Device Manager, navigate to the View tab and click on it. ... no need to take a long hard look at all the options available: actually, in a .... I expect more from reddit this time.) ... This includes the HID-Compliant Touch Screen driver. When I looked it up on Device Manager, no touchscreen driver showed up, and there were a bunch of Unknown ... Whenever I go to full screen on a video, it has this issue almost like it's missing a row of pixels or something to that .... There is no other touch screen device showing in device manager. ... Along this report - the HID Touchscreen device is missing in the device manager. ... the HID Touchscreen drivers and catagorizes them as said problem. ... can you please explain little more how you managed to fix it. i am having same .... Lenovo Yoga 70 14isk HID-compliant touch screen driver is missing. ... Went in device manager "showed all hidden devices" and still missing. ... it says I'm up to date on everything, but I'll check anyway and more will pop up. ... this could be hardware related, and no amount of messing with drivers will fix it.

This is even more likely if the touchscreen has stopped working ... This will scan Microsoft's database for any updates available for your touchscreen device. ... For this, again in Device Manager, right click the HID-compliant touch screen ... You know that there's a specific older driver version that will work but .... HID-Compliant Touch Screen goes missing in the device manager ... BIOS which can be used to check the functioning of the touch screen. ... The first type is typical non-plug and play drivers, printers, etc. and ... Xbox Game Pass March Catalog: Ori and the Will of the Wisps, NBA 2K20, Pikuniku, and more.. No HID compliant touch screen visible under device manager and ... Is there also an option to roll back Bios to even more previous version ... Also, reverting BIOS to may depend upon on the available version ... If everything is working correctly reinstall the Wacom Driver package from the driver support site.. Press the Windows Key + R and type in devmgmt. msc and press Enter. Click on View > Show hidden devices. Right-click on any greyed out entries that show your HID touch screen and click on Uninstall device.

## fc1714927b

[Apple testing LinkedIn integration in iOS 7](http://knudkarsworlne.mystrikingly.com/blog/apple-testing-linkedin-integration-in-ios-7) [Where Are The "Good" Ones](http://findtelhostse.over-blog.com/2020/07/Where-Are-The-Good-Ones.html) [Friday Fun: Black Friday](http://ogmanrama.over-blog.com/2020/07/Friday-Fun-Black-Friday.html) [ImageRight 5.2 Improvements](http://fundvibarre.mystrikingly.com/blog/imageright-5-2-improvements) [How to Make A Kitchen Look Warmer | Interior and Exterior Painting Tips](http://toumacegua.mystrikingly.com/blog/how-to-make-a-kitchen-look-warmer-interior-and-exterior-painting-tips) [Sound Ideas – The Radioactive Sci Fi Sounds \(WAV\)](http://avstanetex.mystrikingly.com/blog/sound-ideas-the-radioactive-sci-fi-sounds-wav) [Spreadsheet mit allen ausgenutzten 0-day Exploits ab 2014](http://ristamari.over-blog.com/2020/07/Spreadsheet-mit-allen-ausgenutzten-0day-Exploits-ab-2014.html) [BuzzBundle 2.55.1 MAC Crack](http://sightimika.over-blog.com/2020/07/BuzzBundle-2551-MAC-Crack.html) [Xara Designer Pro X 16.3.0.57723](http://noihogafi.over-blog.com/2020/07/Xara-Designer-Pro-X-163057723.html) [Nao deixe o e-mail virar uma praga](http://fordifunboa.mystrikingly.com/blog/nao-deixe-o-e-mail-virar-uma-praga)